## ROBERTO POTENZA

# METODO PER LA CONSERVAZIONE, IL REPERIMENTO E LA ELABORAZIONE DEI DATI GEOLOGICI (1)

SUMMARY.  $- A$  method for storage and retrieval of geological data is here exposed which provides facilities to enter both numerical and descriptive data in storage files. A FORTRAN IV program is given which performs retrieval operations involving use of complex algorithms. Controls on data permit also detection and sometimes correction of trivial errors. Examples of application to petrological data are described.

RIASSUNTO. - Si espone un metodo per l'archiviazione ed il trattamento dei dati geologici atto a manipolare indifferentemente dati numerici e dati discorsivi. Si riporta un programma in FORTRAN IV che esegue le operazioni di analisi e reperimento dei dati facendo uso anche di algoritmi complessi. Controlli sui dati permettono al programma di riconoscere e in qualche caso di correggere dati erronei. Si esemplifica il metodo con applicazioni a serie di dati di interesse petrologico.

Nel marzo 1969 è stato proposto in via preliminare un modello per la conservazione dei dati geologici implicante l'uso di un elaboratore elettronico. Tale modello era stato realizzato con lo scopo di conservare la massima quantità di informazione originaria nei dati archiviati e di consentirne l'uso anche a persone poco esperte di tecniche di programmazione.

Successive discussioni con ricercatori italiani e stranieri hanno confermato la validità di principio del metodo proposto per cui, apportate alcune variazioni atte a renderlo più flessibile ed economico suggerite dalla pratica dell'impiego, il metodo di archiviazione e reperimento dati si può ora considerare operativo nella sua struttura essenziale costituita da un programma di trasferimento su nastro

Rendiconti S.I.M.P. - 54

<sup>&</sup>lt;sup>(1)</sup> Lavoro eseguito presso l'Istituto di Mineralogia, Petrografia e Geochimica dell'Università di Milano, nel quadro dei programmi del Centro di Studi sulla stratigrafia e petrografia delle Alpi centrali del C.N.R.

(YARIN) e da un programma di selezione a più vie (ARCHIV) (2). Le modalità di scrittura dei dati sono inoltre state modificate in modo da sfruttare più razionalmente i supporti meccanografici (tab. 1), ed è stato reso meno rigido l'uso dei codici di identificazione. Questi sono stati stabiliti come in tab. 2, dove sono indicate le corrispondenze utili agli effetti dell'impiego previsto nel nostro Istituto; eventuali variazioni per adeguare i codici ad altre condizioni di impiego comportano solo lievi modifiche nei programmi di reperimento.

TAB. 1. - Esempio di organizzazione di una serie di dati petrografici. Ogni riga della tabella corrisponde al contenuto di una scheda perforata di 80 colonne. Le prime due colonne, contenenti zeri, corrispondono ai possibili codici di commento e continuazione, qui non utilizzati.

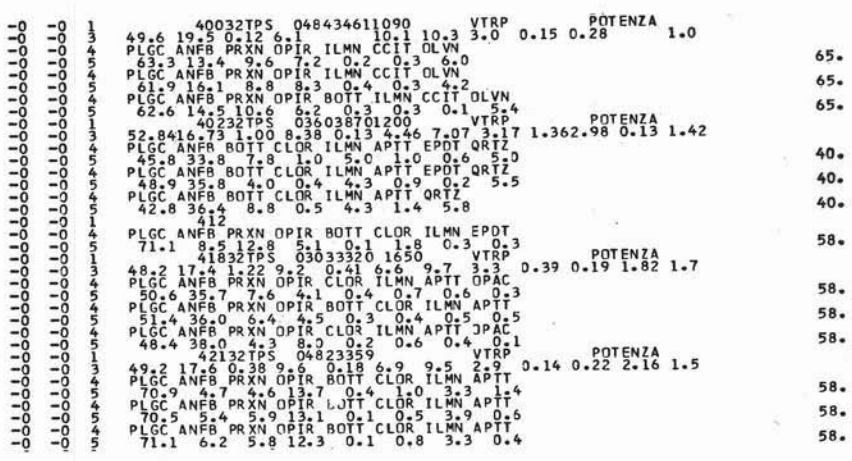

Nell'organizzare praticamente i programmi di utilizzazione dei dati si è infine concluso che, impiegando un elaboratore medio  $(32 K)$ , non era necessaria la segmentazione fisica dei programmi maggiori, poichè la massima occupazione prevedibile era comodamente contenuta nella memoria centrale dell'elaboratore, nonostante il linguaggio impiegato (FORTRAN IV) non sia particolarmente economico.

<sup>(2)</sup> Edizioni aggiornate del programma ARCHIV possono essere ottenute richiedendole all'Autore: Dr. Roberto Potenza, c/o Istituto di Mineralogia, Via Botticelli, 23 - 20133 MILANO Italia.

TAB. 2. - Codici di identificazione dei dati (col. 3-5).

Tipo di dati contenuti nella scheda: Cod.

- 1 dati di identificazione del campione o entità geologica: numero di identificazione, coordinate UTM o geografiche, quota, data, sigla della serie, numero di archivio, nome del raccoglitore
- 2 a disposizione
- 3 percentuali degli ossidi di analisi chimiche complete in ordine standard
- 4 codici mnemonici dei minerali conteggiati nell'analisi modale
- 5 percentuali dei minerali corrispondenti
- 6 elementi o gruppi determinati con analisi parziali, determinazioni geochimiche
- 7 valori numerici relativi
- 8 come 6
- 9 terne di valori relativi alle determinazioni (media, deviazione standard, numero delle misure)
- 100 determinazioni effettuate al tavolino universale e minerali su cui sono state effettuate
- 101 valori numerici relativi
- 999 nome dell'organismo o Istituto a cui appartiene la serie di dati
- 998 Intestazione del lavoro cui si riferiscono i dati
- 997 informazioni relative al lavoro (sigle, date, nomi, ecc.).

Eventuali schede di continuazione e di commento vanno distinte da un numero di una cifra rispettivamente a col. 2 e 1. Poichè non è necessario che le cifre abbiano un ordine progressivo, le schede di continuazione e di commento possono essere in numero indefinito.

Attualmente è disponibile un numero limitato di vie di selezione (tab. 3) ma è del tutto agevole al presentarsi di una necessità introdurre nuovi programmi, anche laboriosi, in quanto la disponibilità di memoria libera è ancora abbastanza ampia. Per la selezione dei dati sono stati finora presi in considerazione criteri puramente meccanici  $(5, 6$  in tab. 3), o ci si è basati su classificazioni normalmente impiegate nel nostro Istituto e che godono larga diffusione nel mondo petrografico italiano. (Streckeisen 1967, Niggli aggiorn. Burri 1958, risp. 1 e 2, 3, 4 in tab. 3). Qualsiasi altro tipo di classificazione (CIPW, Ronner, Lacroix, ...), purchè basato su algoritmi definiti e quindi programmabili, può essere predisposto senza difficoltà. Data la struttura aperta del programma infatti, l'aggiunta di nuove elaborazioni richiede per lo più l'introduzione di un numero limitato di nuove istruzioni, potendo sfruttare per il resto la struttura già esistente: le vie di selezione indicate in tab. 3 con i nomi SARI e NORP

R. POTENZA

hanno richiesto un numero assai limitato di istruzioni autonome, in quanto si appoggiano quasi completamente sulle istruzioni già esistenti nel programma per altri scopi.

TAB. 3. - Vie di selezione attualmente previste nel programma ARCHIV e relativi codici di chiamata (da indicare a colonna 15 della prima scheda).

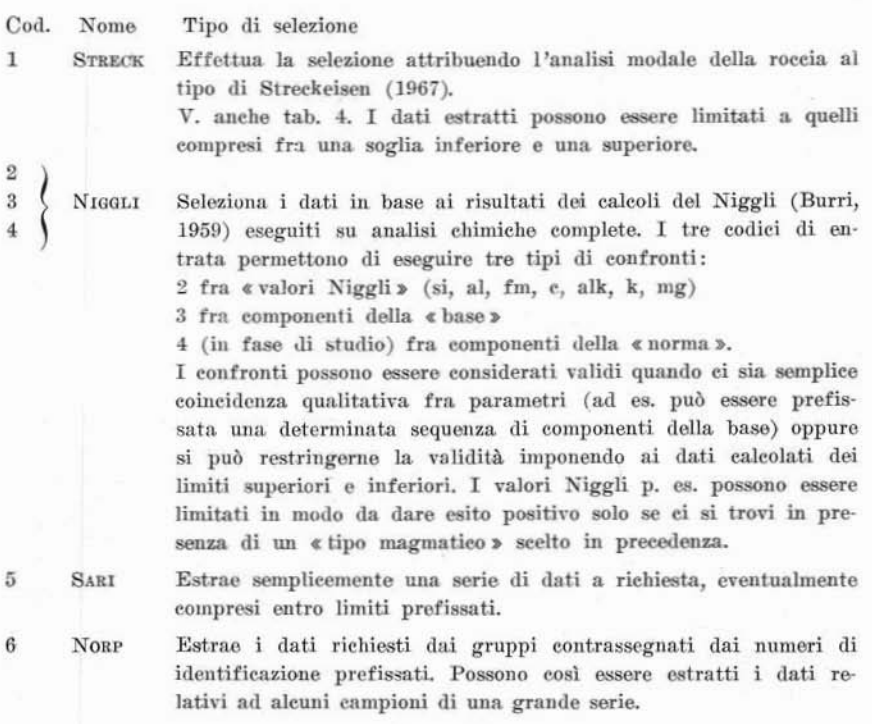

Oltre ad ampliare per quanto possibile la gamma delle vie di selezione, si è cercato di rendere automatico almeno in parte il controllo dei dati in entrata con l'introduzione di sottoprogrammi supplementari. Ciò consente, evitando arresti inopinati nei programmi di utilizzazione o elaborazioni completamente erronee, sia una diagnosi più facile di eventuali risultati sospetti, sia un risparmio virtuale del tempo-macchina necessario al trattamento. Nel caso dei dati geologici il problema del controllo non è di agevole soluzione: data l'eterogeneità del materiale un controllo preliminare globale non sarebbe pra-

#### METODO PER LA CONSERVAZIONE, IL REPERIMENTO ECC.

ticamente possibile. Conviene piuttosto risolverlo caso per caso nei singoli programmi di utilizzazione, cioè quando il dato viene preso in considerazione e, possibilmente, non limitarsi ad una semplice diagnosi del dato erroneo, ma procedere alla compensazione automatica dell'errore. Questo stadio avanzato del controllo può essere applicato solo ai casi in cui l'informazione originaria non è andata definitivamente perduta o quando la ridondanza delle informazioni disponibili ne permette la ricostruzione. Nelle nostre elaborazioni si trovano perciò controlli che giungono a diversi stadi di compensazione (v. tab. 4).

TAB. 4. - Esempi di segnalazione di errore effettuati nel sottoprogramma STRECK. I dati sono stati ottenuti alterando la sequenza esatta del campione 421. Si può notare che in qualche caso (2421) la segnalazione riguarda errori poco rilevanti agli effetti della determinazione del tipo petrografico, anche se il loro valore assoluto è notevole (qui il contenuto di plagioclasio, 70,5%, era stato alterato in  $73,5\%$ ); in altri easi (1421, 5421) il risultato è erroneo, ma può essere corretto facilmente a posteriori, altre volte ancora invece (4421) la perdita di informazione è tale da non consentire il raggiungimento di un risultato utilizzabile (FLQT, sostituito a PLGC, non può essere univocamente ricollegato a nessuno dei codici di minerali inseriti nel programma, d'altra parte la percentuale relativa al codice non identificato è troppo elevata per poterla ignorare).

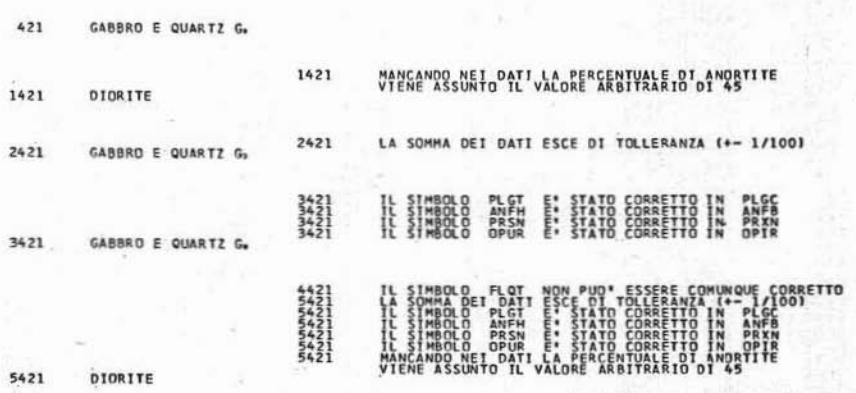

Quando vengono prese in considerazione analisi chimiche o modali, un apposito programma controlla che la somma delle percentuali non si discosti troppo da 100. Si ammette che i limiti di tolleranza di analisi corrette possano giungere al massimo fino a  $\pm$  1%, mentre differenze superiori nella somma possono indicare errori di trascri-

zione capaci di togliere significato ai risultati. Poichè però il dato inesatto non è univocamente identificabile fra gli altri, il programma si limita a fornire una segnalazione e procede comunque nella elaborazione. L'utilizzatore dovrà stabilire se considerare il risultato più o meno valido: se p. es. la segnalazione deriva dall'omissione della percentuale di H<sub>2</sub>O nell'analisi chimica di una diorite, i parametri del Niggli calcolati saranno del tutto validi, non altrettanto se sarà stata omessa la percentuale di MgO.

Un controllo con la possibilità di compensare l'errore è stato introdotto nel programma STRECK, che attribuisce un campione al tipo

TAB. 5. - Codici mnemonici italiani dei minerali. Questa lista, contenente i codici più frequentemente utilizzati, può venire allargata secondo le eventuali necessità, purchè si osservi la precauzione di far differire per almeno due caratteri i nuovi codici da quelli già esistenti.

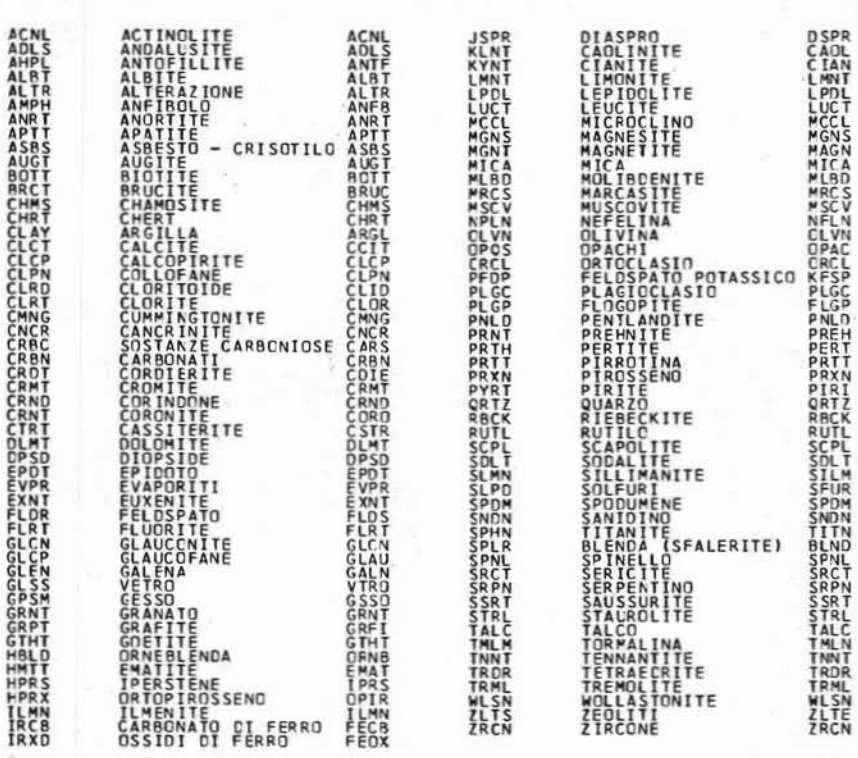

di Streckeisen (1967) in base ali 'analisi modale. Per la. distinzione di alcuni campi è indispensabile infatti la percentuale di anortite del plagioclasio; se essa manca viene sostituita con un valore arbitrario e l'elaborazione condotta a termine. Una segnalazione avvertirà di ciò che è avvenuto l'operatore il quale deciderà in quale eonto tenere il risultato.

Il più complesso dei controlli introdotti riguarda i codici mnemonici dei minerali e viene eseguito da un programma di controllo e correzione automatica (CORlsE). I codici mnemonici erano stati tratti inizialmente dall'esperienza del Servizio Geologico Canadese (National Advisory Committee, 1968) ed erano abbreviazioni, secondo regole fisse, dei nomi inglesi dei minerali; la loro traduzione era, a rigore, superflua per quanto il carattere mnemonico dei codici consigli di avvicinarli il più possibile alla lingua dell 'utilizzntore. Si ò considerata tuttavia l'opportunità, che si offriva con la traduzione, di sfruttare la ridondanza implicita nell'uso di 4 lettere (i nomi dei minerali sono solo una piccola frazione di tutte le possibili combinazioni in gruppi di 4 delle 24 lettere dell 'alfabeto). J1 nuovo codice è stato perciò co· struito evitando la coincidenza. ordinata di più di due lettere per volta (tab. 5). E' così agevole, nei programmi di utilizzazione, riconoscere eventuali codici erronei e, se l'errore non è eccessivamente grave, sostituirli con codici esatti. (V. esempi di tab. 4).

Complessivamente il programma ARCHIV è costituito di un programma principale e di 8 sottoprogrammi che, neU'elaboratore ffiM 7040. oc-eupano 12000 celle di memoria: 20000 celle sono perciò ancora disponibili per eventuali estensioni. L'organizzazione dell'insieme e le operazioni eseguite dalle singole sezioni possono essere così riassunte  $(V.$  tabulato completo in tab. 9):

Programma principale: ARCHIV predispone le unità periferiche di lettura e scrittura su schede o nastro magnetico, legge dall'unità periferica voluta i dati da analizzare, richiama l'appropriato programma analizzatore, confronta il risultato dell'analisi con i dati imposti; se il confronto è positivo memorizza il numero indicativo della serie di dati, rilegge i dati originali scegliendo, in corrispondenza dei numeri indicativi memorizzati, i dati voluti, stampa o perfora i dati sull'unità di uscita prescelta.

 $Sottoprogrammi$  di selezione: STRECK determina in base all'analisi modale il tipo petrografico delle rocce eruttive.

NIGGLI calcola dall'analisi chimica i «valori Niggli» e la «base», esegue il confronto fra i risultati e le opzioni previste. Sono possibili due confronti: con i «valori Niggli» e con la «base»; l'ampliamento al confronto con la catanorma standard non è attualmente ancora disponibile per la mancanza di un programma compatto per i calcoli normativi.

NORP estrae i dati di una serie sulla base dei numeri di identificazione dei gruppi di dati.

Sottoprogrammi di servizio: Zon dispone la lettura dei dati preliminari per l'esecuzione della selezione prescelta e scrive i messaggi relativi.

LTR ricostruisce i gruppi alfabetici impiegati per identificare i parametri archiviati.

RDN ricostruisce i valori numerici in virgola mobile relativi ai dati.

CONTRE controlla che la somma dei valori percentuali non differisca da 100 per più di  $\pm$  1.

CORLE, attualmente richiamato solo da STRECK, controlla l'esattezza dei codici mnemonici dei minerali e provvede alla correzione di quelli erronei.

Quest'ultimo gruppo di sottoprogrammi di servizio è fondamentale per permettere la massima libertà nell'organizzazione dei dati nell'archivio, per cui i dati da trattare con il programma ARCHIV non devono essere predisposti in un ordine particolare, nè essere perforati con modalità eccessivamente rigide. E' possibile in questo modo realizzare una notevole economia di spazio sui supporti meccanografici (schede, nastri) che si traduce poi in economia di tempo durante le letture e i trasferimenti di dati.

Nella sua versione attuale il programma ARCHIV presenta una struttura complessa, ma non richiede tempi di elaborazione eccessivamente lunghi. Già ora lo si può ritenere sufficientemente economico per trattare serie di qualche milione di dati; la convenienza del suo impiego potrà migliorare considerevolmente utilizzando elaboratori più potenti e veloci di quello fin qui impiegato e memorie ad accesso rapido (dischi o tamburi magnetici); in questo modo la selezione entro grandi serie di dati potrà avvenire in tempi dell'ordine di pochi secondi, anche se le elaborazioni richieste saranno più complesse delle attuali e si riferiranno alle esigenze di discipline diverse nell'ambito delle scienze geologiche.

Se infatti il programma ARCHIV è uno strumento atto a risolvere i problemi di natura petrografica, petrochimica e geochimica dell'Istituto in cui è stato realizzato, esso è stato anche concepito in funzione di esigenze assai più ampie, per cui l'applicazione ad altri campi della ricerca geologica è immediata. Inoltre, liberalizzando al massimo l'organizzazione dei dati e soprattutto consentendo una grande facilità di archiviazione dei dati descrittivi, si è tentato di porre le premesse per il trattamento e lo studio dei dati non numerici, finora quasi del tutto ignorati nel campo della Geologia. Il largo spazio concesso alle note discorsive infatti è attualmente eccedente le reali necessità di trattamento, ma per queste informazioni, che oggi vengono elaborate solo in minima parte, si prospetta una crescente considerazione; anzi è prevedibile che, con lo sviluppo delle analisi del linguaggio e con la diffusione degli elaboratori veloci, anche l'utilizzazione di questi dati potrà divenire un fatto corrente, forse più interessante del trattamento dei dati numerici stessi.

La via tentata infine si prospetta valida anche in un prevedibile futuro: oltre a cercare un mezzo per trattare le via via crescenti masse di dati che i moderni laboratori producono, ci si è preoccupati di adeguarsi alla necessità di trasmettere e ricevere dati direttamente utilizzabili nei rapporti di collaborazione con colleghi stranieri. Ovviamente quando il numero delle informazioni da trattare raggiungerà le decine o le centinaia di milioni e lo scambio dei dati diverrà sistematico, sarà necessario ricorrere a sistemi operativi speciali, di struttura assai più complessa. E' possibile prevedere che tali esigenze si presenteranno in Italia fra alcuni anni, dando tempo allo sviluppo di organi centralizzati a livello nazionale o internazionale, vere « banche di dati », di cui già ora si va delineando la costituzione e che ci permetteranno di condividere un patrimonio che non potrebbe essere raggiunto con i normali mezzi di trascrizione. Nel frattempo le esigenze dei gruppi che manipolano dati geologici potranno essere coperte da programmi più limitati ed accessibili, come il programma ARCHIV, la cui evoluzione permetterà di realizzare un mezzo di collegamento tra i sistemi altamente sofisticati degli organi centrali di scambio e i dispositivi di calcolo dei singoli utilizzatori.

#### Esempi.

Per esemplificare alcune delle possibilità del programma ARCHIV e le modalità del suo impiego ci si è serviti delle analisi modali e di alcune analisi chimiche di una serie di 60 campioni di rocce, per un totale di circa 3500 dati. Su di esse sono state eseguite le due elaborazioni più complesse finora programmate per estrarre gruppi di dati dai tipi petrografici aventi i caratteri voluti. Le due elaborazioni, eseguite in sequenza, hanno richiesto un tempo complessivo di due-tre minuti primi.

TAB, 6, - Nomi dei tipi di Streckeisen accettati dal programma ARCHIV.

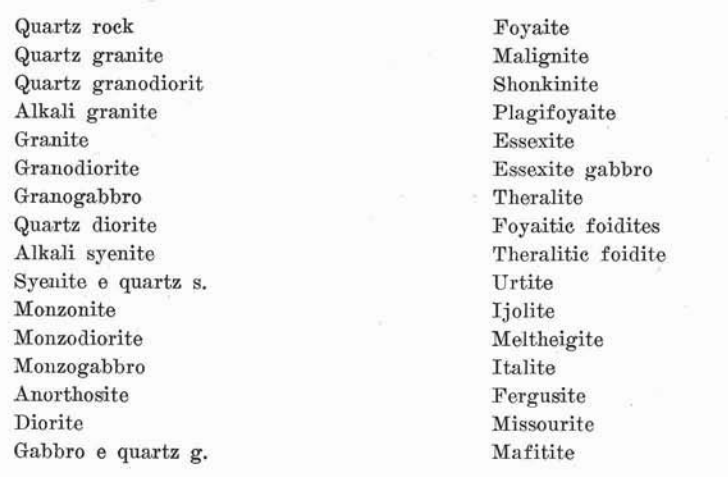

1) Si vogliono stampare i dati relativi al contenuto modale di plagioclasio e anfibolo di tutte le rocee (in questo caso una sola) rientranti nel tipo definito da Streckeisen gabbro o quartzgabbro quando questi minerali non superino rispettivamente il  $10\%$  e il 75%. Si preparano quindi le seguenti schede:

 $a)$  contiene a colonna 5 e 10 i numeri indicativi delle unità di lettura e scrittura, a col. 15 il tipo di selezione da impiegare (1, sec. la tab. 3), a col. 20, 1 o 0 se si richiede o no la stampa di eventuali commenti che accompagnino i dati, a col. 25 il numero dei codici su cui verranno eseguite le selezioni, la lista dei codici (col. 30 e 35), 1 o 0 a col. 40 se si desidera o no la stampa dei risultati intermedi delle elaborazioni del sottoprogramma STRECK. Le letture verranno effettuate da nastro (unità 4) e le scritture verranno eseguite dalla stampante (unità 6). Se qualcuno dei codici dovesse avere più di una cifra, dovrà comunque occupare un campo di non più di 5 posizioni cd es· sere allineato alla destra del campo; nel nostro caso la scheda sarà così organizzata:  $4 \t6 \t1 \t0 \t2 \t4 \t5 \t1$ 

#### METODO PER LA CONSERVAZIONE, IL REPERIMENTO ECC.

b) contiene le modalità di serittura dei dati estratti secondo le regole del linguaggio FORTRAN (FORMAT). Il numero che precede indica quanti gruppi di 6 caratteri sono contenuti in questa scheda. Nel nostro caso si tratterà di coppie di numeri in virgola mobile per cui la scheda sarà la seguente:

 $3(5x, 2($ F10.2.5x $))$ 

c) il nome del tipo di Streckeisen che guiderà la selezione. E' necessario che la scrittura sia rigorosamente aderente a uno dei nomi elencati nella tab. 6 e inizi, preceduta dal numero 3, a col. 5. La scheda porterà dunque la scrittura:

### 3GABBRO E QUARTZ G.

d) i nomi (codice mnemonico - tab. 5) dei componenti da scegliere preceduti dal loro numero totale a col. 4. Ogni sigla occupa 6 spazi:

#### 2BOTT PLGC

e) i limiti entro i quali i dati verranno accettati, preceduti da un numero doppio del precedente. Ogni numero occupa un campo di cinque spazi:

10.0 75.0  $0.0$  $0.0$ 

Nel caso non si intendano porre limiti ai dati estratti, viene perforato soltanto il N. 4 nella quinta colonna.

Queste schede, poste in coda al programma principale, produrranno la scrittura di tab. 7.

TAB. 7.

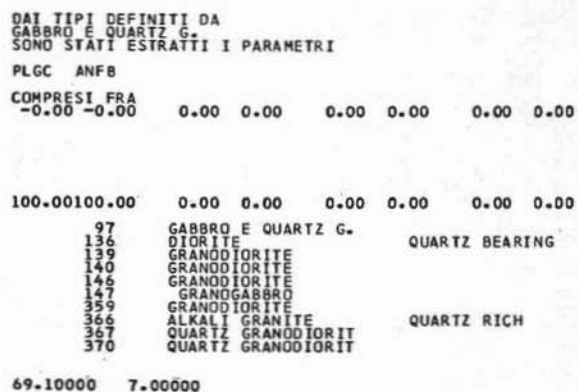

2) Si richiedono i contenuti in plagioclasio, anfibolo e pirosseno monoclino dei campioni i cui componenti della base, calcolata secondo Niggli, sono compresi fra limiti prefissati. I dati dovranno essere perforati su schede per utilizzarli in successive elaborazioni. Le schede di opzione verranno così preparate:

 $a)$  $\overline{\iota}$ 3  $\theta$  $\overline{2}$  $\overline{4}$  $\overline{5}$  $\mathbf{1}$  $\overline{4}$  $b)$  $2(3F10.5)$ FO. FA FS  $\mathbf Q$  $c)$ 10 RU CP КP **NE** CAL CS  $\left( d \right)$ 3 PLGC ANFB PRXN  $\epsilon)$ 6

In questo caso i limiti si riferiscono ai componenti della base, sono cioè accettate tutte le analisi rientranti nel tipo IV di Niggli.

DAT TIPI DEFINITI DA<br>AU CO KRIT NE CAL CS<br>SOND STATI ESTRATTI I PARAMETRI FO FA FS. PLGC BOTT ANFB compass: FR6<br>- SARD-0-00 - 5-00-5-00 - 5-00-00-00-00 - 50-00-00-00-00-00-00-00<br>- 50-00-00-00 - 50-00-00-00 - 50-00-00-00 - 50-00-00-00-00-00-00  $8:88$   $8:88$  $8:88$   $8:88$  $8 - 88$   $8 - 88$ CAMPIONE N. 397 TIPO IV VALORE NEGGLE  $51$ AL. FM  $\epsilon$ ALK  $\kappa$ MG.  $22.5$  $10.5$  $0.15$  $0.43$ 132.2  $25.0$ 42.0 FS PO. FA  $\circ$  $\mathsf{cs}$ BASE  $\mathbf{R}$ c\* x× **NF** CAL 11.22  $1.83$  $31 - 41$  $0.55$  $3.44$ 19.49 15.82  $4.06$  $9.84$  $2 - 33$ CANPIONE N. 398 TIPO VALORI NIGGLI \$Ī AL. FM c ALK ĸ жă  $0.54$ 133.3  $26.6$  $30.1$  $23.7$  $9.9$  $0 - 16$ au. cp  $\overline{\mathbf{c}}$  $F<sub>0</sub>$ FA FS  $\overline{a}$ BASE KP CAL NE  $1.06$  $0 - 22$  $3.58$  $18.24$  $18.34$  $4.72$ 11.76  $8.37$  $1.72$ 33.00 CAMPIONE N. 400 TIPO IV VALORE NEGGLE AL. FM c **ALK**  $\boldsymbol{\kappa}$ **HG**  $51$  $0.74$  $44.2$  $24.1$  $6 - 6$  $0.03$ 108.4  $25 - 1$ FO ۴A FS.  $\circ$ **cs** BASE RU CP KP **NE** CAL  $6.95$  $0 - 12$  $29.26$  $0.19$  $0 - 00$  $0.52$ 15.84  $23.13$  $3.47$  $20.50$ 51.900 7.800 21.600 53.000 4.000 32.200 63.300 4.000 13.400 45.800 7.800 33.800 50.600 7.800 35.700 70.900 0.400 4.700 77.100  $0.300$ 1.900 55.100 0.300 6.300 68.100 0.300 5.400

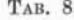

I risultati perforati su schede dall'unità 7 verranno contemporaneamente stampati su carta per controllo: la scrittura ottenuta corrisponderà sia alle intestazioni e ai dati intermedi calcolati dal programma NIGGLI (di cui sono stati riportati per brevità solo i primi tre dei nove stampati dal programma), sia ai dati effettivamente trasferiti su schede (ultimo gruppo di numeri nella tab. 8); si avrà cioè la scrittura di tab. 8.

TAB. 9. -- Tabulato completo del programma ARCHIV, nella versione impiegata attualmente presso l'Istituto di Mineralogia dell'Università di Milano.

| 567<br>10<br>Ħ<br>1345670 | 3<br>4<br>6<br>$\mathbf{a}$<br>۰             | <b>£IBFTC ARCHIV</b><br><b>FORMAT(1615)</b><br>FORMAT(1H1)<br><b>FORMAT(815)</b><br><b>FORMAT(1H0, 75A1)</b><br><b>COMMON</b><br><b>EQUIVALENCE</b><br>DATA NBI/1H /, NRL/6H |                | (DI, NOI)        | FORMATI 114, 1246, 4X, /, 1346, 2X)<br>FORMATI 212, 13, 7541)<br>FORMATI 1X, 151<br>FORMAT(15,15F5.2,/,16F5.2)<br>10 FORMAT(21H ERRORE NEL NOME DATO, 2(6A6,4X))<br>DIMENSION NOR(100), NDI(10), DI(75), NCO(10), KUK(21), ISIM(10),<br>1RST(32), KTS(21), FV(12), RUK(21), DAA(15), DAT(15)<br>COMMON /DATI/ DI, NBI, NBL, DAA, DAT<br>COMMON/TABL/ KTS, KUK, RST<br>INTEGER CD1, CD2, D1, DAA, ROC, SPE |                           |            | /RD/RDC(96), SPE(15)                                                                                |                             | /, NZERO/6H0000 /, NALI/6HANALIS/                                                   |                                    |                                                                                                    |
|---------------------------|----------------------------------------------|----------------------------------------------------------------------------------------------------|----------------|------------------|----------------------------------------------------------------------------------------------------|---------------------------|------------|----------------------------------------------------------------------------------------------------|-----------------------------|-------------------------------------------------------------------------------------|------------------------------------|----------------------------------------------------------------------------------------------------|
|                           | <b>CONDUCTION</b>                            | C*****NL, NS<br>$E^*$                                                                                                    |                |                  | SONO I NUMERI DELLE UNITAº DI LETTURA E SCRITTURA<br>IL NUMERO DEL CRITERIO DI SELEZIONE DA UTILIZZARE                                                                                                    |                           |            |                                                                                                    |                             |                                                                                     |                                    |                                                                                                    |
|                           | C**** ICOM<br><b>C*****NC</b><br>$C + + + +$ | $E^*$<br>KTS E'<br>F<br>KUK.<br>RST E'                                                                                                    | E NCO(I)<br>LA |                  | IL NOME SU CUI VIENE ESEGUITA LA SELEZIONE<br>SEQUENZA DELLE VARIABILI DA SELEZIONARE<br>LA SERIE DEI LIMITI INF. E SUP. TRA CUI SCEGLIERE I DATI                                                                                                    |                           |            |                                                                                                    |                             |                                                                                     |                                    | 100 RISP, SE SI DESIDERANO O NO I COMMENTI SUI DATI NUMERICI<br>III SONO IL NUMERO TOTALE E I CODICI RELATIVI AI DATI DA SELEZ. |
| 21                        |                                              | DATA ROC<br><b>IDIORITALKALI GRANITE</b><br>2GABBR0<br>3MON ZONT TE<br>4<br>SITE<br>GESSEXITE GABBRO<br>70IDITEURTITE<br><b>8E</b>                                           | DIORITE        | <b>FERGUSITE</b> | /576HQUARTZ ROCK<br>QUARTZ DIORITE<br>MONZODI OR I TE<br>SHONK IN ITE<br>THERALITE                                                                                                    | GRANITE<br><b>IJOLITE</b> | MISSOURITE | <b>OUARTZ GRANITE</b><br>ALKALI SYENITE<br>MONZOGABBRO<br>GABBRO E QUARTZ G.FOYAITE<br>PLAGIFOYAITE | GRANODIORITE<br>MELTHEIGITE | SYENITE E QUARTZ S<br><b>ESSEXITE</b><br>FOYAITIC FOIDITES THERALITIC F<br>MAFITITE | QUARTZ GRAND<br><b>ANORTHOSITE</b> | <b>GRAND</b><br><b>MALIGN</b><br><b>ITALIT</b>                                                                                  |
| 22                        |                                              | 91<br><b>1FELDSPATHOLD RICH</b>                                                                                                    |                |                  | DATA SPE/90HQUARTZ RICH                                                                                                    |                           |            | QUARTZ BEARING                                                                                      |                             | <b>FELDSPATHOID BEAR</b>                                                            |                                    |                                                                                                    |
| 2224455556667             | 21                                           | <b>WRITE(6,6)</b><br>$NANO=0$<br>REWIND NL<br>90 CONTINUE                                                                                                    |                |                  | READ(5,1) NL,NS,NSEL,ICOM,NC,(NCO(I),I=1,NC) ,MTS<br>READ(5,2)LUC, (FV(I),I=1,LUC)<br>IE(NL,E0,5) GO TO 90                                                                                                    |                           |            |                                                                                                    |                             |                                                                                     |                                    |                                                                                                    |
|                           |                                              | IF(NS.E0.6) GO TO 100<br>IF(NS.EQ.7) GO TO 100<br><b>REWIND NS</b>                                                                                                    |                |                  |                                                                                                    |                           |            |                                                                                                    |                             |                                                                                     |                                    |                                                                                                    |
| 00<br>06                  |                                              | 100 CONTINUE<br>$NO = 0$<br><b>READ(5,2)</b><br><b>READ(5,2)</b><br><b>READ(5,5)</b>                                                                                         |                |                  | $LUC_1$ (KTS(I), $I=1$ , $LUC$ )<br>$KU$ , $(KUK(1)$ , $I=1$ , $K01$<br>$KI$ , $(RST(I), I=1, KI)$<br>IF(RST(2).NE.O.) GO TO 99                                                                                                    |                           |            |                                                                                                    |                             |                                                                                     |                                    |                                                                                                    |

R. POTENZA

98 021 01 11:00<br>
19 021 01 11:00<br>
19 021 11:00<br>
11:00<br>
17:00<br>
17:00<br>
17:00<br>
17:00<br>
17:00<br>
17:00<br>
17:00<br>
17:00<br>
17:00<br>
17:00<br>
17:00<br>
17:00<br>
17:00<br>
17:00<br>
17:00<br>
17:00<br>
17:00<br>
22:00<br>
17:00<br>
22:00<br>
17:00<br>
22:00<br>
17:00<br>
22:00 999 NGT 12<br>
150 CM 11 22<br>
150 CM 12 (6,6)<br>
150 CM 12 (6,6)<br>
IF (NS EQ.6) GO TO 150<br>
IF (NS EQ.6) GO TO 151<br>
IE (NS EQ.6) GO TO 152<br>
1600 CM 12 (1999)<br>
IF (NC D-80 O TO 1000<br>
IF (NC D-80 O TO 1000)<br>
IF (NC D-80 O TO 1000)<br> 

IBPTC STRECK PHE STRECK (DAA-DAT NORD, NEW PROTEINER)<br>
1 CONSULTING STRECK (DAA-DAT NORD, NEW PATEMPORT)<br>
1 CONSULTING 6 22 CONTRACT AND CONTRACT AND CONTRACT CONTRACT CONTRACT CONTRACT CONTRACT CONTRACT CONTRACT CONTRACT **£TBFTC** O-RING 56701234567 **IF(ICH-99999)15711000**<br>CH-0+FON+FEL+FOK+PLA<br>QUA=0+FON+FEL+FOK+PLA<br>PG-PLA+100./(PLA+FEL)<br>FOI=(FOK+FON)+100./CH c 114<br>115<br>120<br>123<br>124  $\mathsf{c}$ 12561325613444451555 c 15114667250367014701<br>5566672503670147701<br>220220114701 c 

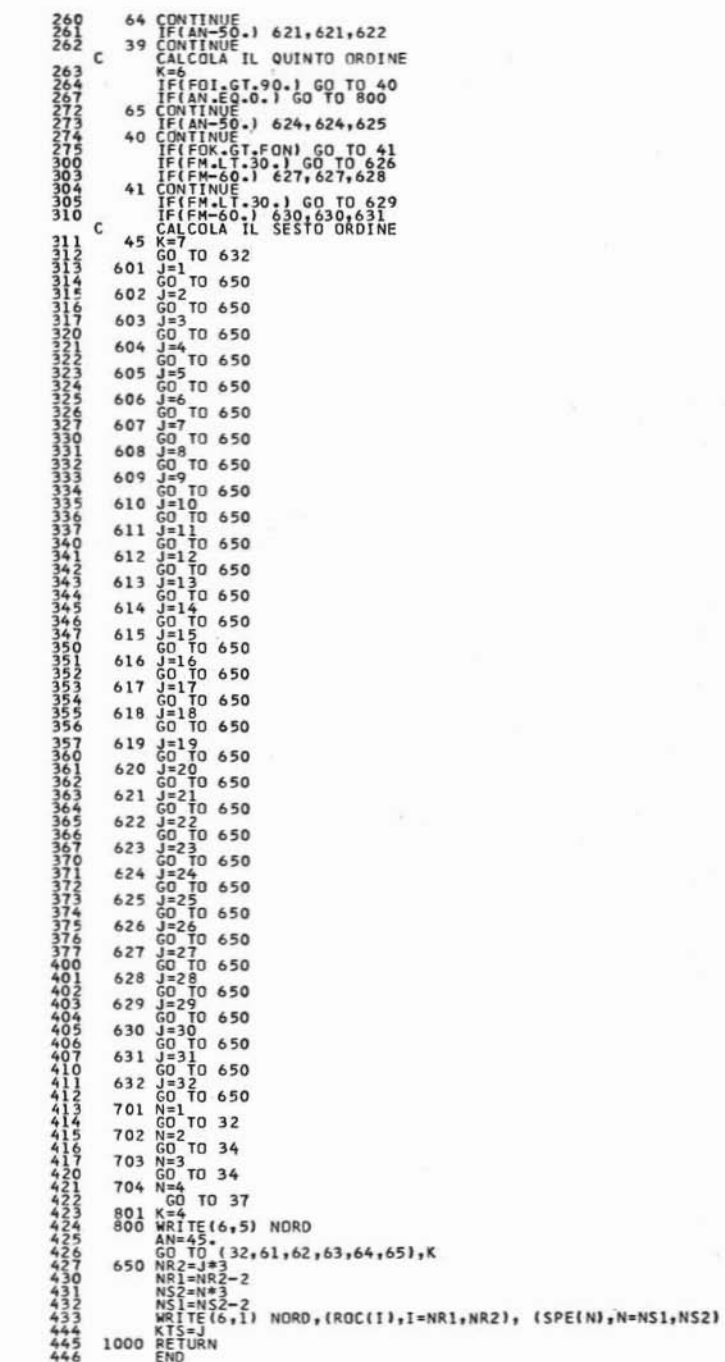

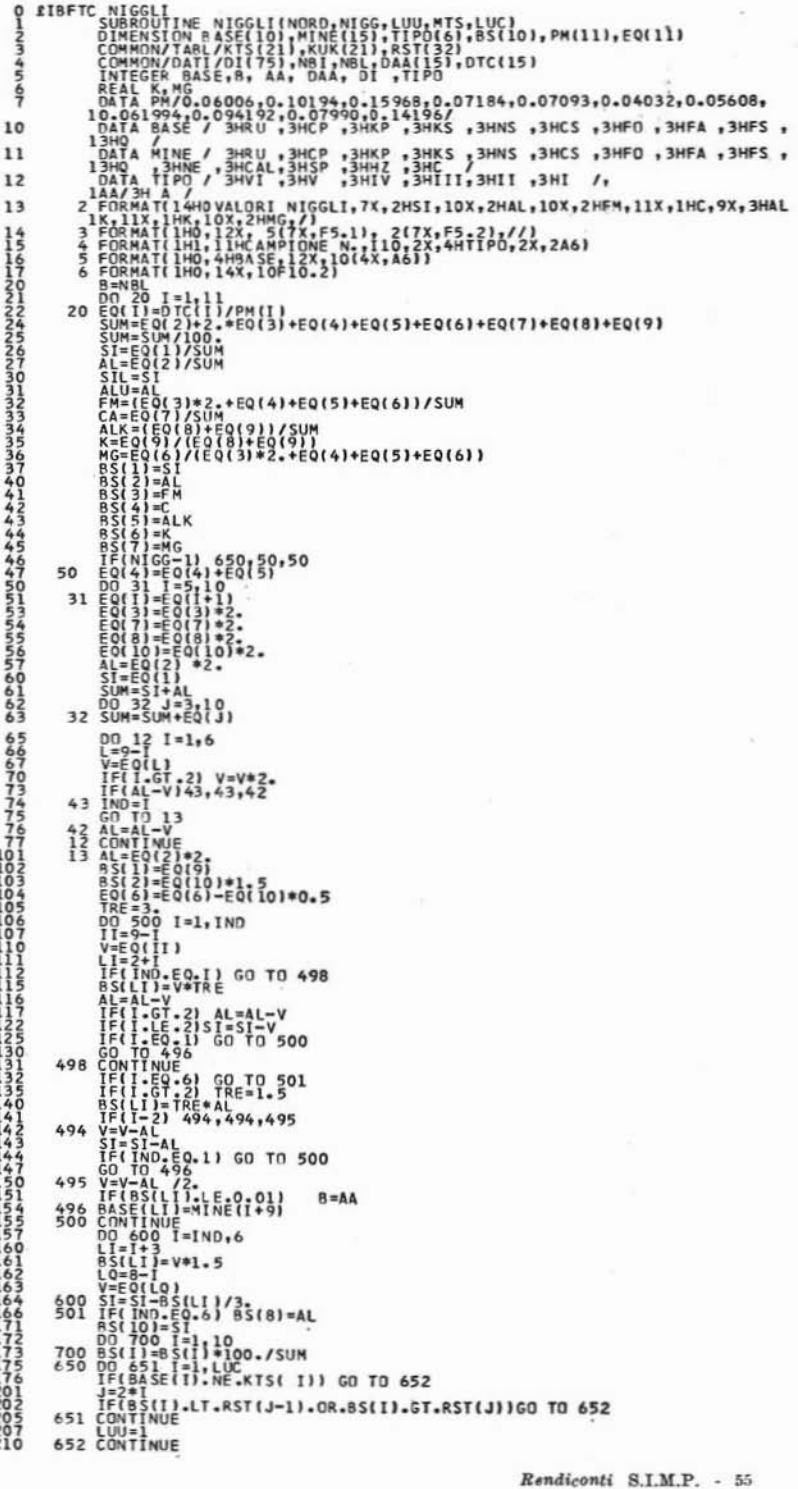

```
IF(MT%+NE+1) GO TO 1000<br>WRITE(6,2)<br>WRITE(6,2)<br>WRITE(6,2) SILALU,FM,CA,ALK,K,MG<br>WRITE(6,5) SASE(T),I=110)<br>WRITE(6,5) (BSS(T),I=110)<br>1000 DO BOG Te(6,10)<br>BANBLI)=MINE(I)<br>BANBLI)=MINE(I)<br>RETURN<br>RENO
21145674562323333333333333
               IBFTC NORD<br>
SUBROUTINE NORP(NOR , NANO)<br>
I FORMATION NOR (100), NOTG)<br>
I FORMATION<br>
NEAD-0<br>
NANO-1<br>
3 NOR(1)-1<br>
4 READ(51), 10,10,5<br>
4 READ(51), 10,10,5<br>
5 PO 61-1,8<br>
5 PO 61-1,8<br>
NOR(N)-NOT(1)<br>
NOR(N)-NOT(1)<br>
NANO-1<br>
NANO
      0-23456716703458123334612
        0 FIBFIC ZOR<br>
SUBRON /TABL/ KTS(21),KUK(21),RST(32)<br>
7 FORMAT(21H DAI TIPI DEFINITI DA,/,1X,21A6,/,32H SONO STATI ESTRATT<br>
11 T PARAMETRI,//1X,21A6,/,13HOCOMPRESI FRA,/,3(1X,8(2F6.2,2X),/1)<br>
10 SIGIT-1981<br>
10 DO 120 F=UC,2
      457023<br>112335
      \frac{36}{37}012345670123457013345701334570133457013345
                FIBFTC RDN<br>
INTEGER DI DAA,C<br>
INTEGER DI DAA,C<br>
DIMENSION C(5),DAA(15),DAT(15)<br>
COMMON/DATI/DI(75),NB1,NBL,DAA,DAT<br>
K-1<br>
DO 2 J-B1,5<br>
C(1)-D<br>
TEC(1)-NB1) 2,1,2<br>
IEC(1)-NB1) 2,1,2<br>
2 KK-EK+1<br>
2 XK-EK+1<br>
AT(K)=ALF(C,5)<br>
3 K=
```

```
plandon<br>plandon<br>plandon
    RIBET
                                                 (DAT,NORD)<br>7HLA SOMMA
                                                                   DEI DATI ESCE DI TOLLERANZA (+- 1/10
            \mathbf{1}SION DAT(15)
                                      12,10,10
          \frac{10}{12}£IBFTC
  \frac{0}{2}SIMBOLO, 2X, A6, 33HNON PUO' ESSERE COMUNQUE
                                          5X,10HIL SIMBOLO, 2X, A6, 20HE* STATO CORRETTO IN, 2X,
  \overline{\mathbf{3}}4567012345671234670123
                                                MT(6), MN(6)
                          /MRN/ MNR<br>PAC(M,MT,6)<br>=1,44
                         NR(I)<br>SPAC(MNI,MN,6)
                         J=1,6<br>(J)-MN(J)) 3,4,3
                         ïĭ
                              5.55
            6
                         NUE<br>(6)<br>90
                                  NORD, MU
                              \mathbf{1}\frac{1}{20}NORD, MU, M
           10^{7}21
```
Istituto di Mineralogia, Petrografia e Geochimica dell'Università di Milano, giugno 1970.

#### **BIBLIOGRAFIA**

- BURRI C. (1959) Petrochemische Berechnungsmethoden auf Äquivalenter Grundlage. Stuttgart.
- CORADOSSI N. & FARAONE D. (1968) Archiviazione e trattamento di dati bibliografici petrografico-geochimici. Assisi.
- GRANCLAUDE PH. & DE LA ROCHE H. (1968) Un système descripteur des échantillons géologiques. Documento distribuito ai membri della Commissione per l'archiviazione, la ricerca documentaria e il trattamento automatico dei dati geochimici dell'I.U.G.S. - Praga, agosto 1968.
- HUBAUX A. (1969) Archival files of geological data, Mathematical Geology, 1, 41-52, New York.
- HRUSKA J. (1968) Annotated bibliography on storage, retrieval and coding systems of information in geo-sciences (preliminary review). Committee on Storage, Processing and Retrieval of Geological Data I.U.G.S. Praga, agosto 1968.

- LUNELLI M., GALASSI V. & DEGLI ANTONI FERRI L. (1967) La versione 9/11 del System monitor IBM 7040. Rapporto interno Ce.C.U.M. 67/3, Milano.
- NATIONAL ADVISORY COMMITTEE IN THE GEOLOGICAL SCIENCES (Canada) (1967) -A national system for storage and retrieval of geological data in Canada. Geol. Survey of Canada, Ottawa.
- POTENZA R. (1969) Metodo per la conservazione, il reperimento e l'elaborazione dei dati geologici (nota preliminare). Rend. S.I.M.P. 25, 539-548, Milano.
- DE LA ROOHE H. (1968) L'évolution des fichiers géochimiques et leur adaptation à la communication. Documento distribuito ai membri della Commissione per l'archiviazione, la ricerca documentaria e il trattamento automatico dei dati geochimici dell'I.U.G.S. - Praga, agosto 1968.
- STRECKEISEN A. (1967) Classification and Nomenclature of Igneous Rocks. N. Jb. Miner. Abh., 107, 144-240, Stuttgart.